# **UART Program Examples**

# <span id="page-0-0"></span>**1. Introduction**

This Application Note provides to customers C and Assembler program examples for UART.

These examples are developped for the different configuration modes of this feature.

## <span id="page-0-1"></span>**1.1 References**

• Atmel 8051 Microcontrollers Hardware Manual

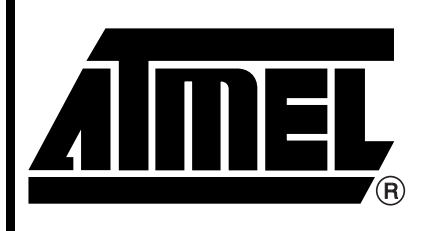

**8051 Microcontrollers**

# **Application Note**

Rev. 4346A–8051–06/04

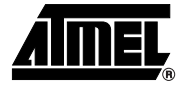

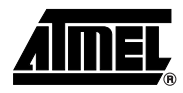

# <span id="page-1-0"></span>**2. C Example**

```
2.1 Mode 1 (8 bit) with 
Timer1
                                  /**
                                    * @file $RCSfile: uart_t1.c,v $
                                   * Copyright (c) 2004 Atmel.
                                   * Please read file license.txt for copyright notice.
                                   * @brief This file is an example to use uart with timer1.
                                   * UART will echo a received data.
                                   * This file can be parsed by Doxygen for automatic documentation
                                    * generation.
                                    * Put here the functional description of this file within the software
                                    * architecture of your program.
                                   * @version $Revision: 1.0 $ $Name: $
                                    */
                                   /* @section I N C L U D E S */
                                   #include "reg_c51.h"
                                   char uart_data;
                                   /**
                                    * FUNCTION_PURPOSE: This file set up uart in mode 1 (8 bits uart) with
                                    * timer 1 in mode 2 (8 bits auto reload timer).
                                    * FUNCTION_INPUTS: void
                                    * FUNCTION_OUTPUTS: void
                                    */
                                  void main (void) 
                                   {
                                    SCON = 0x50; /* uart in mode 1 (8 bit), REN=1 */
                                    TMOD = TMOD | 0x20 ; 4x + 1 in mode 2 */
                                    TH1 = 0xFD; /* 9600 Bds at 11.059MHz */
                                    TL1 = 0xFD; /* 9600 Bds at 11.059MHz */
                                    ES = 1; \frac{1}{2} /* Enable serial interrupt*/
                                    EA = 1; /* Enable global interrupt */
                                    TR1 = 1; /* Timer 1 run */
                                  while(1); \sqrt{ } endless \frac{*}{ }}
                                   /**
                                    * FUNCTION_PURPOSE: serial interrupt, echo received data.
                                    * FUNCTION_INPUTS: P3.0(RXD) serial input
                                    * FUNCTION_OUTPUTS: P3.1(TXD) serial output
                                    */
                                  void serial_IT(void) interrupt 4 
                                   {
                                    if (RI == 1) 
                                    { /* if reception occur */
                                     RI = 0; \frac{1}{2} /* clear reception flag for next reception */
                                      uart_data = SBUF; \frac{1}{2} /* Read receive data */
                                       SBUF = uart_data; /* Send back same data on uart*/
                                    }
                                    else TI = 0; \frac{1}{2} /* if emission occur */
                                    } /* clear emission flag for next emission*/
```
### <span id="page-2-0"></span>**2.2 Mode 1 (8 bit) with Timer2**

/\*\*

```
 * @file $RCSfile: uart_t2.c,v $
 * Copyright (c) 2004 Atmel.
 * Please read file license.txt for copyright notice.
 * @brief This file is an example to use uart with timer2.
 * UART will echo a received data.
 * This file can be parsed by Doxygen for automatic documentation
  * generation.
  * Put here the functional description of this file within the software
  * architecture of your program.
* @version $Revision: 1.0 $ $Name: $
 */
/* @section I N C L U D E S */
#include "reg_c51.h"
char uart_data;
/**
  * FUNCTION_PURPOSE: This file set up uart in mode 1 (8 bits uart) with
  * timer 2 in baud rate generator mode.
  * FUNCTION_INPUTS: void
  * FUNCTION_OUTPUTS: void
  */
void main (void) 
{
 SCON = 0x50; /* uart in mode 1 (8 bit), REN=1 */
  T2CON &= 0 \times F0; / * EXEN2=0; TR2=0; C/T2#=0; CP/RL2#=0; */
  T2CON | = 0x30; /* RCLK = 1; TCLK=1; */
   TH2=0xFF; /* init value */
   TL2=0xFD; \frac{1}{2} /* init value */
   RCAP2H=0xFF; /* reload value, 115200 Bds at 11.059MHz */
   RCAP2L=0xFD; * reload value, 115200 Bds at 11.059MHz */
  ES = 1; /* Enable serial interrupt */EA = 1; /* Enable global interrupt */TR2 = 1; \frac{1}{2} \frac{1}{2} \frac{1}{2} \frac{1}{2} \frac{1}{2} \frac{1}{2} \frac{1}{2} \frac{1}{2} \frac{1}{2} \frac{1}{2} \frac{1}{2} \frac{1}{2} \frac{1}{2} \frac{1}{2} \frac{1}{2} \frac{1}{2} \frac{1}{2} \frac{1}{2} \frac{1}{2} \frac{1}{2} \frac{1}{2} \while(1); \angle /* endless */
}
/**
  * FUNCTION_PURPOSE: serial interrupt, echo received data.
  * FUNCTION_INPUTS: P3.0(RXD) serial input
  * FUNCTION_OUTPUTS: P3.1(TXD) serial output
  */
void serial_IT(void) interrupt 4 
{
 if (RI == 1){ /* if reception occur */
   RI = 0; \frac{1}{x} clear reception flag for next reception \frac{x}{x}uart_data = SBUF; \frac{1}{2} /* Read receive data */
     SBUF = uart_data; /* Send back same data on uart*/
 }
 else TI = 0; \frac{1}{2} /* if emission occur */
   } /* clear emission flag for next emission*/
```
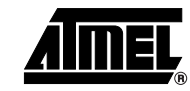

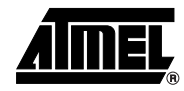

\* @file \$RCSfile: uart\_int\_brg.c,v \$

 $/ * *$ 

### <span id="page-3-0"></span>**2.3 Mode 1 (8 bit) with internal baud rate generator**

```
* Copyright (c) 2004 Atmel.
 * Please read file license.txt for copyright notice.
 * @brief This file is an example to use uart with internal baud rate 
 * generator.
 * UART will echo a received data.
 * This file can be parsed by Doxygen for automatic documentation
  * generation.
  * Put here the functional description of this file within the software
  * architecture of your program.
* @version $Revision: 1.0 $ $Name: $
  */
/* @section I N C L U D E S */
#include "reg_c51.h"
char uart_data;
/**
  * FUNCTION_PURPOSE: This file set up uart in mode 1 (8 bits uart) with
  * internal baud rate generator.
  * FUNCTION_INPUTS: void
  * FUNCTION_OUTPUTS: void
  */
void main (void) 
{
    CKCON0 = 0x7F;
   SCON = 0x50; /* uart in mode 1 (8 bit), REN=1 */
   BDRCON \&=0xEE; /* BRR=0; SRC=0; */
   \begin{array}{c|c|c|c|c|c|c|c} \multicolumn{2}{c|}{\text{BDRCON}} & \multicolumn{2}{c|}{\text{I-2}} & \multicolumn{2}{c}{\text{BDRCON}} & \multicolumn{2}{c}{\text{I-3}} & \multicolumn{2}{c}{\text{BDRCON}} & \multicolumn{2}{c}{\text{I-1}} & \multicolumn{2}{c}{\text{I-1}} & \multicolumn{2}{c}{\text{I-1}} & \multicolumn{2}{c}{\text{I-1}} & \multicolumn{2}{c}{\text{I-1}} & \multicolumn{2}{c}{\text{I-1}} & \multicolumn{2}{c}{\ BRL=0xFD; /* 9600 Bds at 11.059MHz */
   ES = 1; /* Enable serial interrupt*/
   EA = 1; /* Enable global interrupt */
   BDRCON |=0x10; /* Baud rate generator run*/
   while(1); \angle /* endless */
}
/**
  * FUNCTION_PURPOSE: serial interrupt, echo received data.
  * FUNCTION_INPUTS: P3.0(RXD) serial input
  * FUNCTION_OUTPUTS: P3.1(TXD) serial output
  */
void serial_IT(void) interrupt 4 
{
  if (RI == 1){ /* if reception occur */
    RI = 0; \frac{1}{x} clear reception flag for next reception */
    uart_data = SBUF; \frac{1}{2} /* Read receive data */
    SBUF = uart_data; /* Send back same data on uart*/
  }
  else TI = 0; \frac{1}{2} /* if emission occur */
                                    /* clear emission flag for next emission*/
}
```
#### <span id="page-4-0"></span>**2.4 Mode 3 (8 bit) Multiprocessor communications**

#### <span id="page-4-1"></span>**2.4.1 Master**

```
/**
  * @file $RCSfile: uart_multiproc_master.c,v $
 *
  * Copyright (c) 2004 Atmel.
 *
  * Please read file license.txt for copyright notice.
 *
  * @brief This file is an example to use uart with timer in 
  * multiprocessor mode.
 *
  * This file can be parsed by Doxygen for automatic documentation
  * generation.
  * Put here the functional description of this file within the software
  * architecture of your program.
 *
  * @version $Revision: 1.0 $ $Name: $
  */
/* @section I N C L U D E S */
#include "reg_c51.h"
char uart_data;
char exemple_send_data=0x55;
char TxOK=0;
/**
 * FUNCTION_PURPOSE: This file set up uart in mode 3 (9 bits uart) with
  * timer 1 in baud rate generator mode.
  * FUNCTION_INPUTS: P3.2(INT0)
  * FUNCTION_OUTPUTS: void
  */
void main (void) 
{
 SCON = 0xF0; /* uart in mode 3 (9 bit), REN=1 */
 SADDR=0x01; /* local address */ 
 SADEN=0xFF; /* address mask */
 TMOD = TMOD | 0x20 ; /* Timer 1 in mode 2 */
 TH1 = 0xFD; /* 9600 Bds at 11.059MHz */
 TL1 = 0xFD; /* 9600 Bds at 11.059MHz */
 ES = 1; \frac{1}{2} /* Enable serial interrupt */
 EA = 1; /* Enable global interrupt */TR1 = 1; \frac{1}{2} /* Timer 1 run */
 while(1) \sqrt{\ast} endless \frac{\ast}{\phantom{1}} {
  while(P3_2); / /* wait P3_2(INT0)=0 */
  while(!P3_2); / /* wait P3_2(INT0)=1 */
    TB8 = 1; \frac{1}{2} /* address mode */
     TxOK=1; /* set software flag */ 
    SBUF = 0x03; \frac{x}{3} /* send slave adress */
```
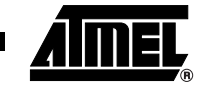

```
while(TxOK); \frac{1}{2} /* wait the stop bit transmition */
                                     TB8 = 0; \frac{1}{2} /* data mode */
                                      TxOK=1; /* set software flag */ 
                                     SBUF = exemple_send_data; /* send data */
                                      while(TxOK); \frac{1}{2} /* wait the stop bit transmition */
                                     }
                                 }
                                 /**
                                   * FUNCTION_PURPOSE: serial interrupt.
                                   * FUNCTION_INPUTS: P3.0(RXD) serial input
                                   * FUNCTION_OUTPUTS: none
                                   */
                                 void serial_IT(void) interrupt 4 
                                 {
                                  if (TI == 1){ /* if reception occur */
                                       TI=0; /* clear transmition flag for next transmition */
                                       TxOK=0; /* clear software transmition flag */
                                     }
                                  if (RI == 1){/* if reception occur */
                                     RI = 0; \frac{1}{2} /* clear reception flag for next reception */
                                      if(RB8) SM2=0; /* go into data mode */ else
                                          {
                                         uart_data = SBUF; \frac{1}{2} /* Read receive data */
                                         SM2=1; \gamma /* return into address mode after receive data */
                                          }
                                    }
                                 }
2.4.2 Slave /**
                                   * @file $RCSfile:uart_multiproc_slave.c,v $
                                  *
                                   * Copyright (c) 2004 Atmel.
                                  *
                                   * Please read file license.txt for copyright notice.
                                  *
                                   * @brief This file is an example to use uart with timer in 
                                   * multiprocessor mode.
                                  * Slave will echo a received data to master.
                                  * This file can be parsed by Doxygen for automatic documentation
                                   * generation.
                                   * Put here the functional description of this file within the software
                                   * architecture of your program.
                                  *
```

```
 * @version $Revision: 1.0 $ $Name: $
  */
/* @section I N C L U D E S */
#include "reg_c51.h"
char uart data;
bit TxOK=0;
bit echo=0;
/**
  * FUNCTION_PURPOSE: This file set up uart in mode 3 (9 bits uart) with
  * timer 1 in baud rate generator mode.
  * FUNCTION_INPUTS: void
  * FUNCTION_OUTPUTS: P3.1(TXD) serial output
  */
void main (void) 
{
 SCON = 0xF0; /* uart in mode 3 (9 bit), REN=1 */
  SADDR=0x03; \frac{1}{10} /* local address */
  SADEN=0xFF; \frac{1}{2} /* address mask */
 TMOD = TMOD | 0x20 ; /* Timer 1 in mode 2 */
 TH1 = 0xFD; /* 9600 Bds at 11.059MHz */
 TL1 = 0xFD; /* 9600 Bds at 11.059MHz */
 ES = 1; \frac{1}{2} /* Enable serial interrupt */
 EA = 1; \frac{1}{2} /* Enable global interrupt */
  TR1 = 1; \frac{1}{x} Timer 1 run */
   while(1) \qquad \qquad /* endless */
      {
        while(!echo); \frac{1}{2} /* wait data to echo */
        echo = 0; \frac{1}{2} /* disable echo */
        TB8 = 1; \frac{1}{x} address mode */
         TxOK=1; /* set software flag */ 
        SBUF = 0x01; 4x + 12y = 0 /* send master adress */
        while(TxOK); \frac{1}{2} /* wait the stop bit transmition */
        TB8 = 0; \frac{1}{2} /* data mode */
        TxOK=1; \frac{1}{2} /* set software flag */
        SBUF = uart_data; /* send data */
        while(TxOK); \frac{1}{2} /* wait the stop bit transmition */
      }
}
/**
  * FUNCTION_PURPOSE: serial interrupt, receive data to master
  * FUNCTION_INPUTS: P3.0(RXD) serial input
  * FUNCTION_OUTPUTS: none
  */
```
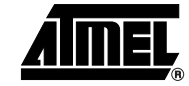

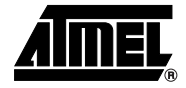

```
void serial_IT(void) interrupt 4 
{
 if (TI == 1){ /* if reception occur */
     TI=0; /* clear transmition flag for next transmition */
     TxOK=0; /* clear software transmition flag */
   }
 if (RI == 1){/* if reception occur */
   RI = 0; \frac{1}{2} /* clear reception flag for next reception */
    if(RB8) SM2=0; \frac{1}{2} /* go into data mode */
     else
      {
       uart data = SBUF; /* Read receive data */
       SM2=1; \gamma* return into address mode after receive data
*/
        echo=1; /* enable echo */
     }
 }
}
```
#### <span id="page-7-0"></span>**2.5 SFR Register Definition**

```
/*H*************************************************************************
**
* NAME: reg_c51.h 
*---------------------------------------------------------------------------
-
* PURPOSE: SFR Description file for 8051 products 
* ON KEIL compiler
****************************************************************************
*/
#define Sfr(x, y) sfr x = y#define Sbit(x, y, z) sbit x = y^2z#define Sfr16(x,y) sfr16 x = y/*----------------------------------------*/
/* Include file for 8051 SFR Definitions */
```
# /\*----------------------------------------\*/ /\* BYTE Register \*/ Sfr (P0 , 0x80); Sbit (P0\_7 , 0x80, 7); Sbit (P0\_6 , 0x80, 6); Sbit (P0\_5 , 0x80, 5); Sbit (P0\_4 , 0x80, 4); Sbit (P0\_3 , 0x80, 3); Sbit (P0\_2 , 0x80, 2); Sbit (P0\_1 , 0x80, 1); Sbit  $(PO_0, 0x80, 0);$ Sfr (P1 , 0x90); Sbit (P1\_7 , 0x90, 7); Sbit (P1\_6 , 0x90, 6); Sbit (P1\_5 , 0x90, 5); Sbit (P1\_4 , 0x90, 4); Sbit (P1\_3 , 0x90, 3); Sbit (P1\_2 , 0x90, 2); Sbit (P1\_1 , 0x90, 1); Sbit (P1\_0 , 0x90, 0); Sfr (P2 , 0xA0); Sbit (P2\_7 , 0xA0, 7); Sbit (P2\_6 , 0xA0, 6); Sbit (P2\_5 , 0xA0, 5); Sbit (P2\_4 , 0xA0, 4); Sbit (P2\_3 , 0xA0, 3); Sbit (P2\_2 , 0xA0, 2); Sbit (P2\_1 , 0xA0, 1);

#### Sfr (P3 , 0xB0);

Sbit (P2\_0 , 0xA0, 0);

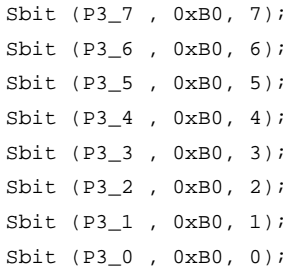

Sbit (RD , 0xB0, 7);

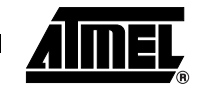

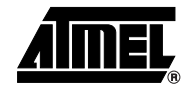

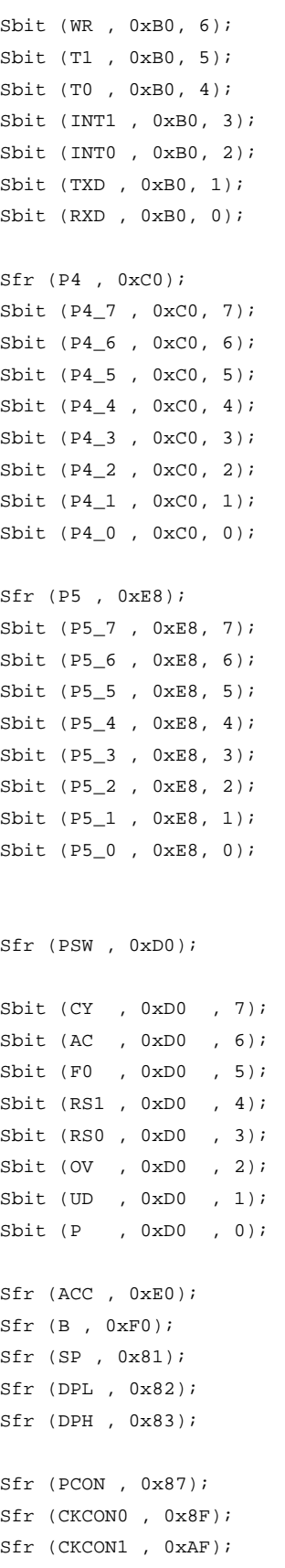

#### /\*------------------ TIMERS registers ---------------------\*/

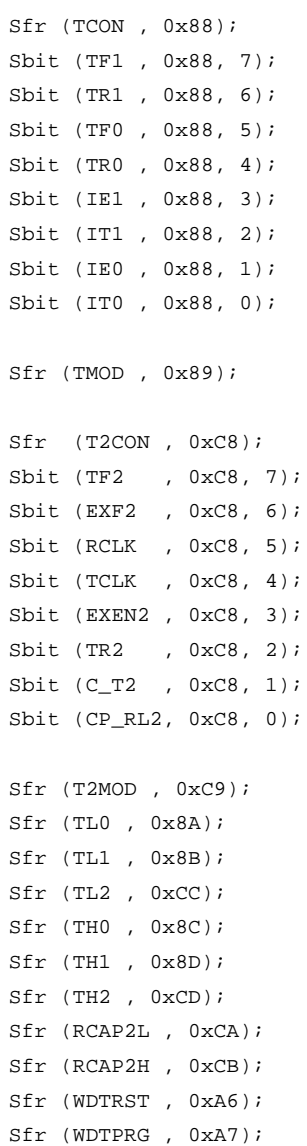

#### /\*------------------- UART registers ------------------------\*/

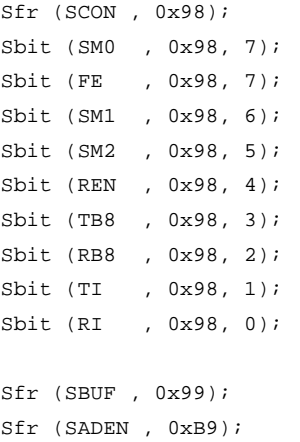

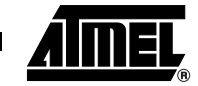

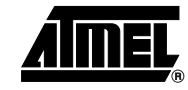

```
Sfr (SADDR , 0xA9); 
/*-------------------- Internal Baud Rate Generator --------*/
Sfr (BRL , 0x9A); 
Sfr (BDRCON , 0x9B); 
/*-------------------- IT registers -----------------------*/
Sfr (IEN0 , 0xA8); 
Sfr (IEN1, 0xB1);
Sfr (IPH0 , 0xB7); 
Sfr (IPH1 , 0xB3); 
Sfr (IPL0 , 0xB8); 
Sfr (IPL1 , 0xB2); 
/* IENO */Sbit (EA , 0xA8, 7);
Sbit (EC , 0xA8, 6);
Sbit (ET2 , 0xA8, 5);
Sbit (ES , 0xA8, 4);
Sbit (ET1 , 0xA8, 3);
Sbit (EX1 , 0xA8, 2);
Sbit (ET0 , 0xA8, 1);
Sbit (EX0 , 0xA8, 0);
/*--------------------- PCA registers -----------------------------*/
Sfr (CCON , 0xD8); 
Sfr (CMOD , 0xD9); 
Sfr (CH, 0xF9);
Sfr (CL , 0xE9); 
Sfr (CCAP0H, 0xFA);
Sfr (CCAPOL , OxEA);
Sfr (CCAPM0 , 0xDA);
Sfr (CCAP1H , 0xFB);
Sfr (CCAP1L , 0xEB);
Sfr (CCAPM1, 0xDB);
Sfr (CCAP2H, 0xFC);
Sfr (CCAP2L , 0xEC);
Sfr (CCAPM2 , 0xDC); 
Sfr (CCAP3H, 0xFD);
Sfr (CCAP3L , 0xED); 
Sfr (CCAPM3 , 0xDD);
Sfr (CCAP4H, 0xFE);
Sfr (CCAP4L , 0xEE);
Sfr (CCAPM4 , 0xDE);
/* CCON */
```

```
Sbit (CF , 0xD8, 7);
Sbit (CR , 0xD8, 6);
Sbit (CCF4 , 0xD8, 4);
Sbit (CCF3 , 0xD8, 3);
Sbit (CCF2 , 0xD8, 2);
Sbit (CCF1 , 0xD8, 1);
Sbit (CCF0 , 0xD8, 0);
/*------------------ T W I registers ------------------------------*/
Sfr ( SSCON , 0x93);
Sfr ( SSCS , 0x94);
Sfr ( SSDAT , 0x95);
Sfr ( SSADR , 0x96);
Sfr ( PI2, 0xF8);
Sbit (PI2_1 , 0xF8, 1);
Sbit (PI2_0 , 0xF8, 0);
/*-------------------- OSC control registers ----------------------*/
Sfr ( CKSEL , 0x85 );
Sfr ( OSCCON , 0x86 );
Sfr ( CKRL , 0x97 );
/*-------------------- Keyboard control registers -----------------*/
Sfr ( KBLS , 0x9C );
Sfr ( KBE , 0x9D );
Sfr ( KBF , 0x9E );
/*-------------------- SPI ---------------------- -----------------*/
Sfr ( SPCON, 0xC3 );
Sfr ( SPSTA, 0xC4 );
Sfr ( SPDAT, 0xC5 );
/*------ Misc ----------------------------------------------------*/
Sfr( AUXR , 0x8E);
Sfr ( AUXR1, 0xA2);
Sfr ( FCON, 0xD1);
/*------ E data --------------------------------------------------*/
Sfr ( EECON, 0xD2 );
```
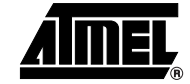

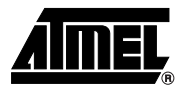

# <span id="page-13-0"></span>**3. Assembler 51 Examples**

```
3.1 UART
Mode 1 (8 bit) with Timer1
                                  $INCLUDE (reg_c51.INC)
                                  org 000h
                                  ljmp begin
                                  org 23h
                                  ljmp serial_IT
                                  ;/**
                                  ; * FUNCTION_PURPOSE: This file set up uart in mode 1 (8 bits uart) with
                                  ; * timer 1 in mode 2 (8 bits auto reload timer).
                                  ; * FUNCTION_INPUTS: void
                                  ; * FUNCTION_OUTPUTS: void
                                  ; */
                                  org 0100h
                                 begin:
                                   MOV SCON, #50h; /* uart in mode 1 (8 bit), REN=1 */
                                   ORL TMOD, #20h; /* Timer 1 in mode 2 */MOV TH1, #0FDh; /* 9600 Bds at 11.059MHz */
                                   MOV TL1, #0FDh; /* 9600 Bds at 11.059MHz */
                                   SETB ES; /* Enable serial interrupt*/
                                   SETB EA; \frac{1}{2} /* Enable global interrupt */
                                   SETB TR1; /* Timer 1 run */
                                    JMP \sin /* endless */
                                  ;/**
                                  ; * FUNCTION_PURPOSE: serial interrupt, echo received data.
                                  ; * FUNCTION_INPUTS: P3.0(RXD) serial input
                                  ; * FUNCTION_OUTPUTS: P3.1(TXD) serial output
                                  ; */
                                  serial_IT:
                                    JNB RI, EMIT_IT \qquad \qquad ; test if it is a reception
                                        CLR RI : clear reception flag for next reception
                                   MOV A, SBUF \qquad \qquad ; read data from uart
                                         MOV SBUF, A \qquad ; write same data to uart
                                   LJMP END_IT 
                                  EMIT_IT: 
                                    CLR TI \qquad \qquad ; clear transmition flag for next transmition
                                  END_IT:
                                     RETI
                                  end
```
#### <span id="page-14-0"></span>**3.2 Mode 1 (8 bit) with Timer2**

```
$INCLUDE (reg_c51.INC)
org 000h
ljmp begin
org 23h
ljmp serial_IT
;/**
; * FUNCTION_PURPOSE: This file set up uart in mode 1 (8 bits uart) with
; * timer 2 in baud rate generator mode.
; * FUNCTION_INPUTS: void
; * FUNCTION_OUTPUTS: void
; */
org 0100h
begin:
 MOV SCON,#50h; /* uart in mode 1 (8 bit), REN=1 */
   ANL T2CON,#0F0h; /* EXEN2=0; TR2=0; C/T2#=0; CP/RL2#=0; */
  ORL T2CON, #30h; / \star RCLK = 1; TCLK=1; \star/
  MOV TH2,#0FFh; \frac{1}{2} /* init value */
   MOV TL2,#0FDh; /* init value */
   MOV RCAP2H,#0FFh; /* reload value, 115200 Bds at 11.059MHz */
   MOV RCAP2L,#0FDh; /* reload value, 115200 Bds at 11.059MHz */
 SETB ES; /* Enable serial interrupt */
 SETB EA; /* Enable global interrupt */
  SETB TR2; \sqrt{2} /* Timer 2 run */
  JMP \sin /* endless */
;/**
; * FUNCTION_PURPOSE: serial interrupt, echo received data.
; * FUNCTION_INPUTS: P3.0(RXD) serial input
; * FUNCTION_OUTPUTS: P3.1(TXD) serial output
; */
serial_IT:
  JNB RI, EMIT_IT \qquad \qquad ; test if it is a reception
     CLR RI : clear reception flag for next reception
 MOV A, SBUF \qquad \qquad ; read data from uart
       MOV SBUF, A : write same data to uart
 LJMP END_IT 
EMIT_IT: 
  CLR TI \qquad \qquad ; clear transmition flag for next transmition
END_IT:
   RETI
```
end

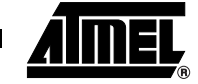

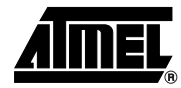

#### <span id="page-15-0"></span>**3.3 Mode 1 (8 bit) with internal baud rate generator**

```
$INCLUDE (reg_c51.INC)
org 000h
ljmp begin
org 23h
ljmp serial_IT
;/**
; * FUNCTION_PURPOSE: This file set up uart in mode 1 (8 bits uart) with
; * internal baud rate generator.
; * FUNCTION_INPUTS: void
; * FUNCTION_OUTPUTS: void
; */
org 0100h
begin:
 MOV SCON,#50h; /* uart in mode 1 (8 bit), REN=1 */
  ANL BDRCON, \#0\,\text{E}\,\text{Eh} ; /* BRR=0; SRC=0; */
  ORL BDRCON, \# 0 \to i /* TBCK=1; RBCK=1; SPD=1 */
   MOV BRL,#0FDh; /* 9600 Bds at 11.059MHz */
  SETB ES; /* Enable serial interrupt*/
 SETB EA; \frac{1}{2} /* Enable global interrupt */
   ORL BDRCON,#10h; /* Baud rate generator run*/
  JMP \sin /* endless */
;/**
; * FUNCTION_PURPOSE: serial interrupt, echo received data.
; * FUNCTION_INPUTS: P3.0(RXD) serial input
; * FUNCTION_OUTPUTS: P3.1(TXD) serial output
; */
serial_IT:
  JNB RI, EMIT_IT \qquad \qquad ; test if it is a reception
     CLR RI : clear reception flag for next reception
 MOV A, SBUF \qquad \qquad ; read data from uart
       MOV SBUF, A \cdots ; write same data to uart
 LJMP END_IT 
EMIT_IT: 
  CLR TI \qquad \qquad ; clear transmition flag for next transmition
END_IT:
   RETI
end
```
### <span id="page-16-0"></span>**3.4 Mode 3 (9 bit) Multiprocessor Communications**

```
3.4.1 Master $INCLUDE (reg_c51.INC)
                              TxOK BIT 21H; software flag
                              org 000h
                              ljmp begin
                              org 23h
                              ljmp serial_IT
                              ;/**
                              ; * FUNCTION_PURPOSE: This file set up uart in mode 3 (9 bits uart) with
                              ; * timer 1 in baud rate generator mode.
                              ; * FUNCTION_INPUTS: P3.2(INT0)
                              ; * FUNCTION_OUTPUTS: void
                              ; */
                              org 0100h
                              begin:
                                MOV SCON, #0F0h; /* uart in mode 3 (9 bit), REN=1 */
                                 MOV SADDR,#01h; /* local address */ 
                                MOV SADEN, #0FFh; \frac{1}{2} /* address mask */
                                ORL TMOD, #20h; /* Timer 1 in mode 2 */MOV TH1, #0FDh; /* 9600 Bds at 11.059MHz */
                                MOV TL1, #0FDh; /* 9600 Bds at 11.059MHz */
                                SETB ES; /* Enable serial interrupt*/
                                SETB EA; \frac{1}{2} /* Enable global interrupt */
                                SETB TR1; /* Timer 1 run */
                              loop:
                              JB P3.2,$; /* wait P3_2(INT0)=0 */ 
                              JNB P3.2,\dot{S}; /* wait P3 2(INT0)=1 */
                                 SETB TB8; /* address mode */
                                 SETB TxOK; \frac{1}{2} TxOK; \frac{1}{2} and \frac{1}{2} are software flag */
                                 MOV SBUF,#03h; /* send slave adress */
                                  JB TxOK,$; /* wait the stop bit transmition */
                                 CLR TB8; /* data mode */
                                 SETB TxOK; /* set software flag */
                                  MOV SBUF,#55h; /* send data example */
                                  JB TxOK,$; /* wait the stop bit transmition */
                              SJMP loop
                              ;/**
                              ; * FUNCTION_PURPOSE: serial interrupt,
```
; \* FUNCTION\_INPUTS: P3.0(RXD) serial input

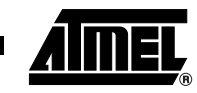

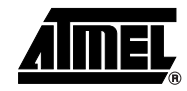

```
; * FUNCTION_OUTPUTS: none
                                ; */
                                serial_IT:
                                   JNB TI, END Test TI
                                    CLR TI
                                    CLR TxOK
                                END_Test_TI:
                                    JNB RI,END_Test_RI; /* test if it is a reception */
                                   CLR RI; \frac{1}{2} /* clear reception flag for next reception */
                                    JNB RB8,address_mode
                                    CLR SM2; /* go into data mode */
                                    LJMP END_Test_RB8 
                                address_mode:
                                   MOV A, SBUF; \frac{1}{2} and receive data */
                                   SETB SM2; \frac{1}{2} /* return into address mode after receive data
                                */
                                   MOV P2, A
                                END_Test_RB8:
                                END_Test_RI:
                                    RETI 
                                end
3.4.2 Slave \text{SINCLUDE} (reg c51. INC)
                                echo BIT 20H; echo enable bit
                                TxOK BIT 21H; software flag
                                org 000h
                                ljmp begin
                                org 23h
                                ljmp serial_IT
                                /**
                                  * FUNCTION_PURPOSE: This file set up uart in mode 3 (9 bits uart) with
                                  * timer 1 in baud rate generator mode.
                                  * FUNCTION_INPUTS: void
                                  * FUNCTION_OUTPUTS: void
                                  */
                                org 0100h
                                begin:
                                  MOV SCON, #0F0h; /* uart in mode 3 (9 bit), REN=1 */
                                  MOV SADDR, #03h; \frac{1}{2} /* local address */
                                  MOV SADEN, #0FFh; \frac{1}{2} /* address mask */
                                  ORL TMOD, #20h; /* Timer 1 in mode 2 */MOV TH1, #0FDh; /* 9600 Bds at 11.059MHz */
                                  MOV TL1, #0FDh; /* 9600 Bds at 11.059MHz */
                                  SETB ES; /* Enable serial interrupt*/
```
**18**

```
SETB EA; /* Enable global interrupt */
 SETB TR1; /* Timer 1 run */
loop:
   JNB echo,$; /* wait data to echo */
   CLR echo ; /* disable echo */
  SETB TB8; \sqrt{*} address mode */SETB TxOK; \frac{1}{2} TxOK; \frac{1}{2} and \frac{1}{2} are software flag */
  MOV SBUF, #01h; \frac{1}{2} /* send master adress */
   JB TxOK,$; /* wait the stop bit transmition */
  CLR TB8; / data mode */SETB TxOK; /* set software flag */
   MOV SBUF,A; /* send data */
   JB TxOK,$; /* wait the stop bit transmition */
LJMP loop
```

```
;/**
; * FUNCTION_PURPOSE: serial interrupt, echo receive data to master
; * FUNCTION_INPUTS: P3.0(RXD) serial input
; * FUNCTION_OUTPUTS: none
; */
serial_IT:
    JNB TI,END_Test_TI; /* if reception occur */
   CLR TI; \qquad /* clear transmition flag for next transmition
*/
   CLR TxOK; \frac{1}{2} /* clear software transmition flag */
END_Test_TI:
   JNB RI,END_Test_RI; /* test if it is a reception */
    CLR RI; /* clear reception flag for next reception */
    JNB RB8,address_mode
   CLR SM2; \frac{1}{2} \frac{1}{2} \frac{1}{2} \frac{1}{2} \frac{1}{2} \frac{1}{2} \frac{1}{2} \frac{1}{2} \frac{1}{2} \frac{1}{2} \frac{1}{2} \frac{1}{2} \frac{1}{2} \frac{1}{2} \frac{1}{2} \frac{1}{2} \frac{1}{2} \frac{1}{2} \frac{1}{2} \frac{1}{2} \frac{1}{2}  LJMP END_Test_RB8 
address_mode:
   MOV A, SBUF; \frac{1}{2} and receive data */
   SETB SM2; /* return into address mode after receive data */
    SETB echo
END_Test_RB8:
END_Test_RI:
   RETI
```
end

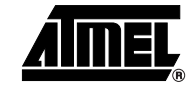

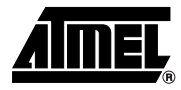

#### <span id="page-19-0"></span>**3.5 SFR Register Definition**

\$SAVE \$NOLIST

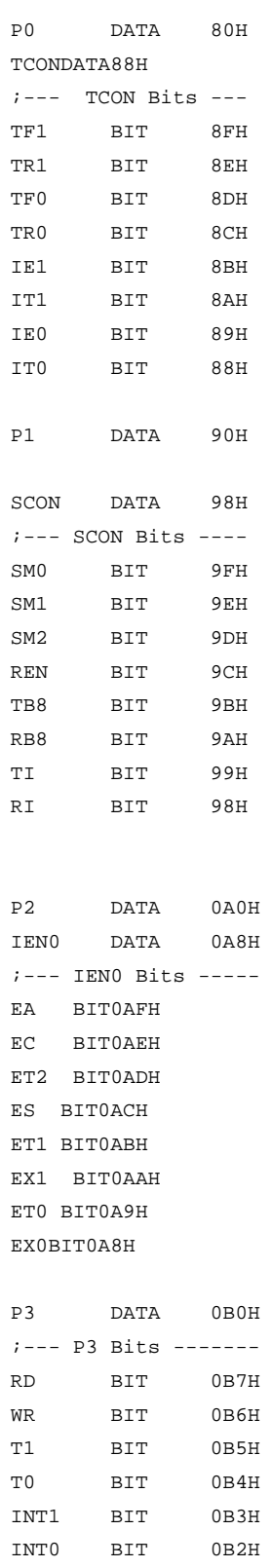

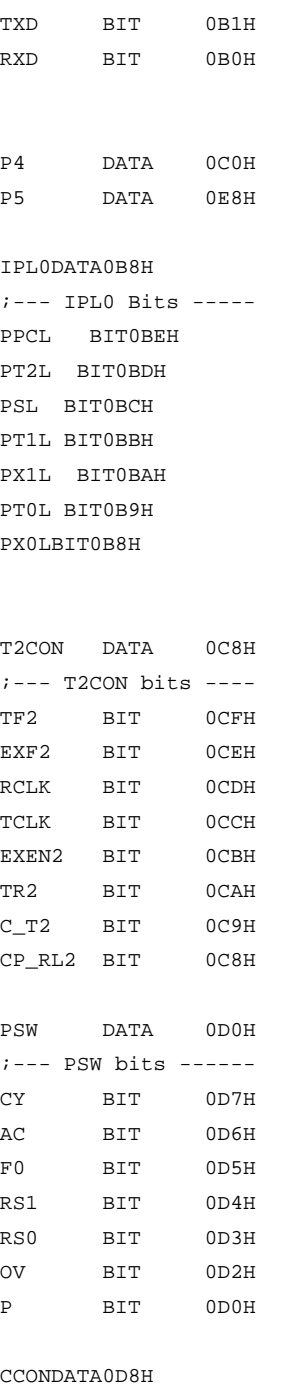

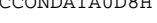

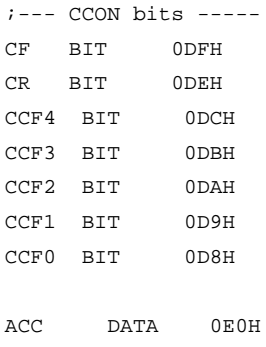

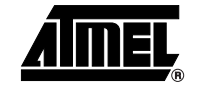

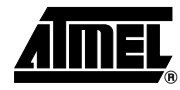

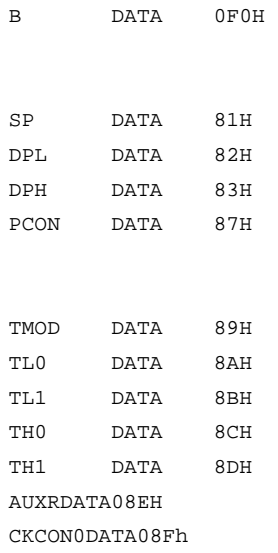

SBUF DATA 99H ;-- Baud Rate generator BRL DATA09AH BDRCON DATA 09BH ;--- Keyboard KBLSDATA09CH KBEDATA09DH KBFDATA09EH

;--- Watchdog timer WDTRSTDATA0A6H WDTPRG DATA0A7H

SADDRDATA0A9H CKCON1DATA0AFH

IEN1DATA0B1H IPL1DATA0B2H IPH1DATA0B3H IPH0DATA0B7H

SADENDATA0B9H

T2MODDATA 0C9h

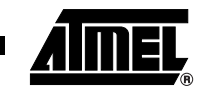

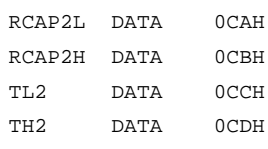

#### CMODDATA0D9H CCAPM0DATA0DAH CCAPM1DATA0DBH CCAPM2DATA0DCH CCAPM3DATA0DDH CCAPM4DATA0DEH

## CHDATA0F9H

CCAP0HDATA0FAH CCAP1HDATA0FBH CCAP2HDATA0FCH CCAP3HDATA0FDH CCAP4HDATA0FEH

#### CLDATA0E9H

CCAP0LDATA0EAH CCAP1LDATA0EBH CCAP2LDATA0ECH

#### ; SPI

; TWI

PI2DATA 0F8h SSCONDATA093H SSCSDATA094H SSDATDATA095H SSADRDATA096H PI2\_OBIT0F8H PI2\_1BIT0F9H

; Clock Control OSCCONDATA086H CKSELDATA085H CKRLDATA097H

AUXR1DATA0A2H

;MISC

SPCON DATA 0C3H SPSTA DATA 0C4H

SPDAT DATA 0C5H

CCAP3LDATA0EDH

CCAP4LDATA0EEH

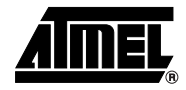

; Flash control FCON DATA 0D1H

;EEData EECONDATA0D2H

\$RESTORE

# **Table of Contents**

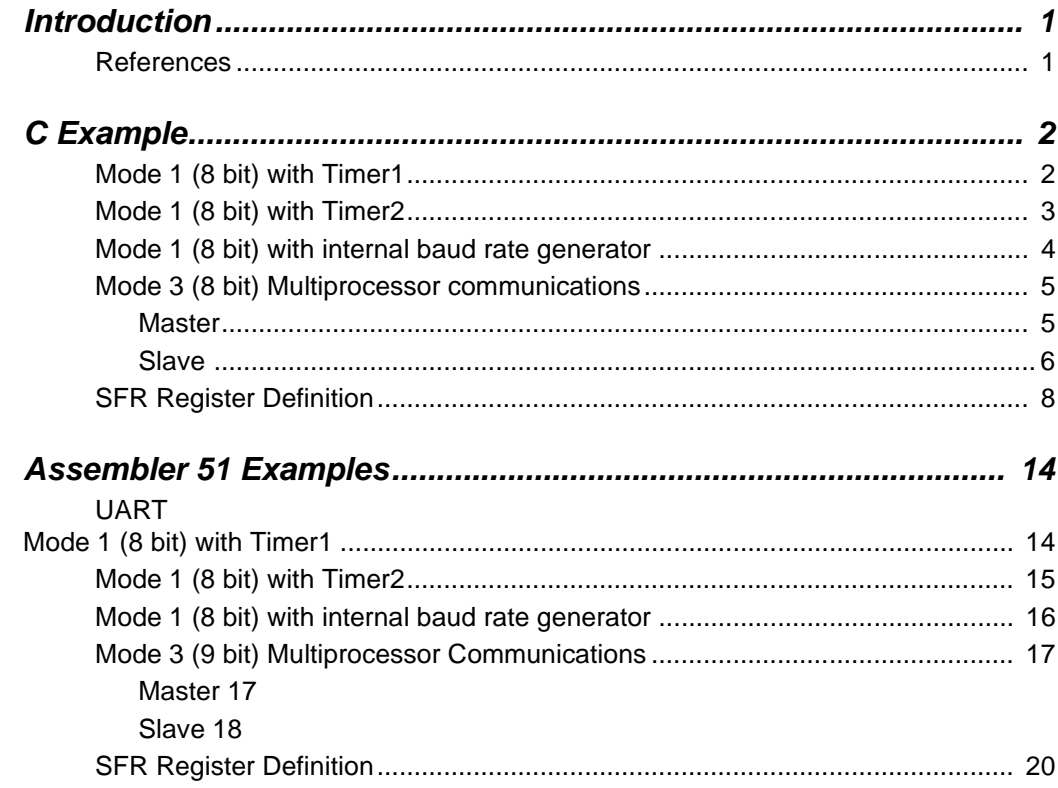

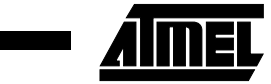

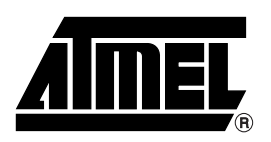

#### **Atmel Corporation Atmel Operations**

2325 Orchard Parkway San Jose, CA 95131 Tel: 1(408) 441-0311 Fax: 1(408) 487-2600

#### **Regional Headquarters**

#### *Europe*

Atmel Sarl Route des Arsenaux 41 Case Postale 80 CH-1705 Fribourg Switzerland Tel: (41) 26-426-5555 Fax: (41) 26-426-5500

#### *Asia*

Room 1219 Chinachem Golden Plaza 77 Mody Road Tsimshatsui East Kowloon Hong Kong Tel: (852) 2721-9778 Fax: (852) 2722-1369

#### *Japan*

9F, Tonetsu Shinkawa Bldg. 1-24-8 Shinkawa Chuo-ku, Tokyo 104-0033 Japan Tel: (81) 3-3523-3551 Fax: (81) 3-3523-7581

*Memory*

2325 Orchard Parkway San Jose, CA 95131 Tel: 1(408) 441-0311 Fax: 1(408) 436-4314

#### *Microcontrollers*

2325 Orchard Parkway San Jose, CA 95131 Tel: 1(408) 441-0311 Fax: 1(408) 436-4314

La Chantrerie BP 70602 44306 Nantes Cedex 3, France Tel: (33) 2-40-18-18-18 Fax: (33) 2-40-18-19-60

#### *ASIC/ASSP/Smart Cards*

Zone Industrielle 13106 Rousset Cedex, France Tel: (33) 4-42-53-60-00 Fax: (33) 4-42-53-60-01

1150 East Cheyenne Mtn. Blvd. Colorado Springs, CO 80906 Tel: 1(719) 576-3300 Fax: 1(719) 540-1759

Scottish Enterprise Technology Park Maxwell Building East Kilbride G75 0QR, Scotland Tel: (44) 1355-803-000 Fax: (44) 1355-242-743

#### *RF/Automotive*

Theresienstrasse 2 Postfach 3535 74025 Heilbronn, Germany Tel: (49) 71-31-67-0 Fax: (49) 71-31-67-2340

1150 East Cheyenne Mtn. Blvd. Colorado Springs, CO 80906 Tel: 1(719) 576-3300 Fax: 1(719) 540-1759

#### *Biometrics/Imaging/Hi-Rel MPU/ High Speed Converters/RF Datacom*

Avenue de Rochepleine BP 123 38521 Saint-Egreve Cedex, France Tel: (33) 4-76-58-30-00 Fax: (33) 4-76-58-34-80

#### *e-mail*

literature@atmel.com

*Web Site*

http://www.atmel.com

**Disclaimer:** Atmel Corporation makes no warranty for the use of its products, other than those expressly contained in the Company's standard warranty which is detailed in Atmel's Terms and Conditions located on the Company's web site. The Company assumes no responsibility for any errors which may appear in this document, reserves the right to change devices or specifications detailed herein at any time without notice, and does not make any commitment to update the information contained herein. No licenses to patents or other intellectual property of Atmel are granted by the Company in connection with the sale of Atmel products, expressly or by implication. Atmel's products are not authorized for use as critical components in life support devices or systems.

**© Atmel Corporation 2004**. **All rights reserved.** Atmel® and combinations thereof are the registered trademarks of Atmel Corporation or its subsidiaries. Other terms and product names may be the trademarks of others.

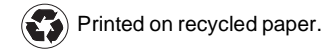